# Преобразователь измерительный температуры МС1218Ц. Описание протокола обмена данными Modbus RTU

# **Оглавление**

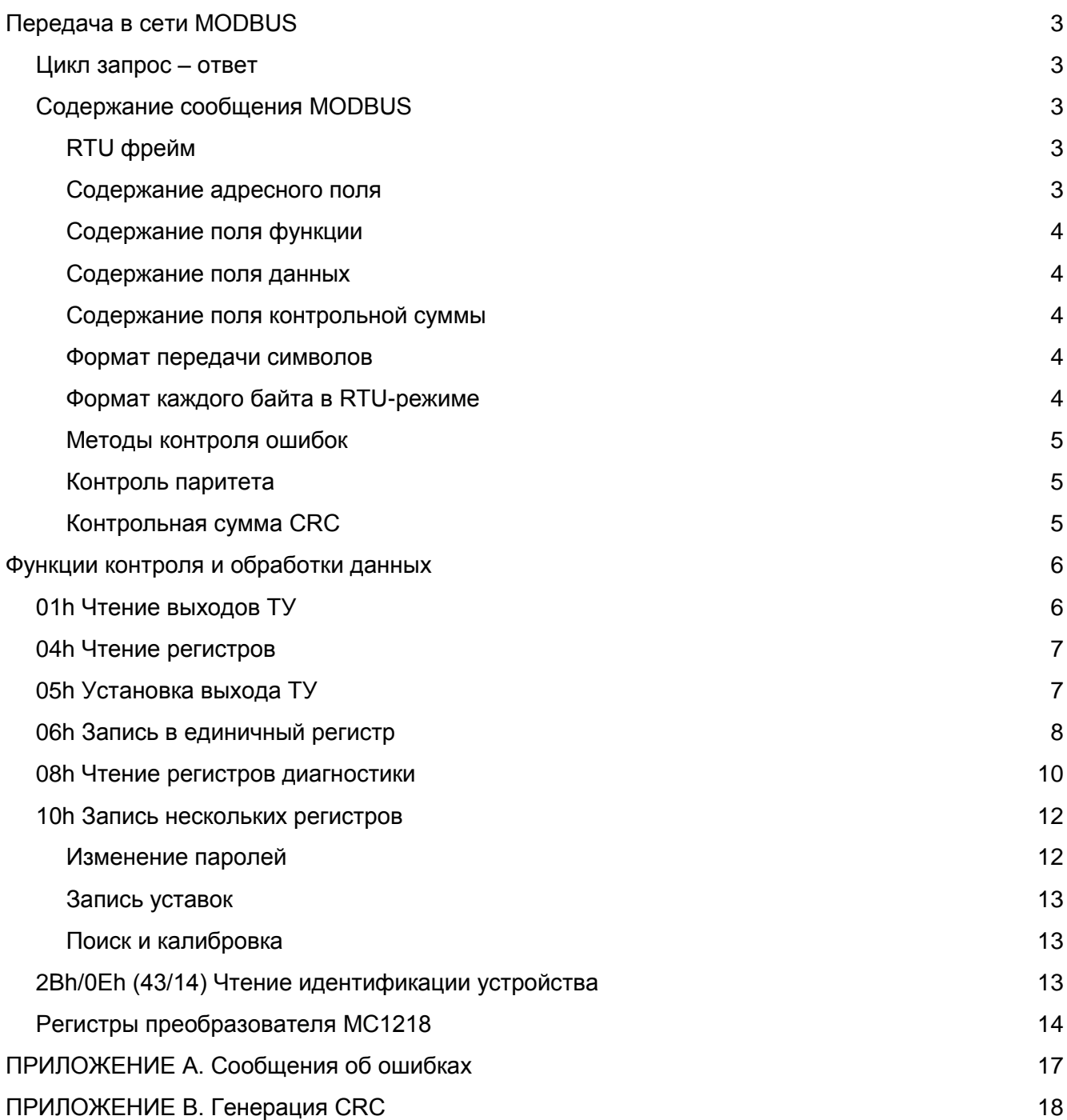

# **ПЕРЕДАЧА В СЕТИ MODBUS**

<span id="page-2-0"></span>Контроллеры соединяются, используя технологию главный-подчиненный, при которой только одно устройство (главный) может инициировать передачу (сделать запрос). Другие устройства (подчиненные) передают запрашиваемые главным устройством данные, или производят запрашиваемые действия. Типичное главное устройство включает в себя ведущий (HOST) процессор и панели программирования. Типичное подчиненное устройство - программируемый контроллер.

Главный может адресоваться к индивидуальному подчиненному или может инициировать широкую передачу сообщения на все подчиненные устройства. Подчиненное устройство возвращает сообщение в ответ на запрос, адресуемый именно ему. Ответы не возвращаются при широковещательном запросе от главного.

## <span id="page-2-1"></span>**Цикл запрос – ответ**

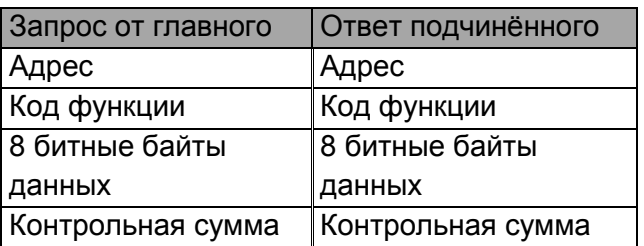

Запрос: Код функции в запросе говорит подчиненному устройству, какое действие необходимо провести. Байты данных содержат информацию, необходимую для выполнения запрошенной функции. Например, код функции 4 подразумевает запрос на чтение содержимого регистров подчиненного.

Ответ: Если подчиненный дает ответ, код функции в ответе повторяет код функции в запросе. В байтах данных содержится затребованная информация. Если имеет место ошибка, то код функции модифицируется, и в байтах данных передается причина ошибки.

## **Содержание сообщения MODBUS**

<span id="page-2-2"></span>*Режим ASCII не используется.*

## **RTU фрейм**

<span id="page-2-3"></span>В RTU режиме сообщение начинается с интервала тишины продолжительностью более 3.5 символа при данной скорости передачи в сети. Первым байтом затем передается адрес устройства.

Вслед за последним передаваемым символом также следует интервал тишины продолжительностью не менее 3.5 символов. Новое сообщение может начинаться после этого интервала.

Фрейм сообщения передается непрерывно. Интервал тишины продолжительностью более 1.5 символа во время передачи фрейма, воспринимается устройством как ошибка.

Типичный фрейм сообщения показан ниже.

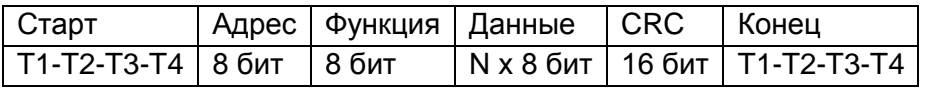

## **Содержание адресного поля**

<span id="page-2-4"></span>Адресное поле фрейма содержит 8 бит. Допустимый адрес передачи находится в диапазоне 0 - 247. Каждому подчиненному устройству присваивается адрес в пределах от 1 до 247.

Адрес 0 используется для широковещательной передачи, его распознает каждое устройство.

#### **Содержание поля функции**

<span id="page-3-0"></span>Поле функции фрейма содержит 8 бит. Диапазон числа 1–255. Имеющийся набор функций описан в разделе «Функции контроля и обработки данных».

Когда подчиненный отвечает главному, он использует поле кода функции для фиксации ошибки. В случае нормального ответа подчиненный повторяет оригинальный код функции. Если имеет место ошибка, возвращается код функции с установленным в 1 старшим битом.

Например, сообщение от главного подчиненному прочитать группу регистров имеет следующий код функции:

0000 0011 (03h) Если подчиненный выполнил затребованное действие без ошибки, он возвращает такой же код. Если имеет место ошибка, то он возвращает:

1000 0011 (83h) В добавление к изменению кода функции, подчиненный размещает в поле данных уникальный код, который говорит главному, какая именно ошибка произошла или причину ошибки.

#### **Содержание поля данных**

<span id="page-3-1"></span>Поле данных в сообщении от главного к подчиненному содержит дополнительную информацию, которая необходима подчиненному для выполнения указанной функции. Оно может содержать адреса регистров или выходов, их количество, счетчик передаваемых байтов данных.

Например, если главный запрашивает у подчиненного прочитать группу регистров (код функции 04h), поле данных содержит адрес начального регистра и количество регистров. Если главный хочет записать группу регистров (код функции 10h), поле данных содержит адрес начального регистра, количество регистров, счетчик количества байтов данных и данные для записи в регистры.

Поле данных может не существовать (иметь нулевую длину) в определенных типах сообщений.

#### **Содержание поля контрольной суммы**

<span id="page-3-2"></span>Когда используется RTU-режим, поле контрольной суммы содержит 16-ти битовую величину. Контрольная сумма является результатом вычисления Cyclical Redundancy Check сделанного над содержанием сообщения. CRC добавляется к сообщению последним полем младшим байтом вперед.

#### **Формат передачи символов**

<span id="page-3-3"></span>Передача символов идет младшим битом вперед.

# **Формат каждого байта в RTU-режиме**

<span id="page-3-4"></span>Система кодировки: 8-ми битовая двоичная, шестнадцатеричная

#### 0-9, A-F

Две шестнадцатеричные цифры содержатся в

каждом 8-ми битовом байте сообщения.

Назначение битов: 1 стартовый бит

8 бит данных, младшим значащим разрядом вперед

- 1 бит паритета с контролем четности
- 1 стоповый бит

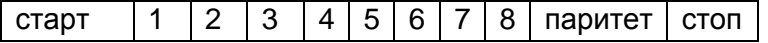

#### **Методы контроля ошибок**

<span id="page-4-0"></span>Контроль паритета и контрольная сумма. Главное и подчинённое устройства проверяют каждый байт и всё сообщение в процессе приема. Если подчиненный обнаружил ошибку передачи, то он не формирует ответ главному.

#### **Контроль паритета**

<span id="page-4-1"></span>Устройства используют чётный (Even) паритет. Например, 8 бит RTU фрейма содержат биты 1100 0101. Общее количество единиц – 4. Бит паритета будет равен 0, так чтобы общее количество единиц вместе с битом паритета было чётным числом.

## **Контрольная сумма CRC**

<span id="page-4-2"></span>Контрольная сумма CRC состоит из двух байт. Контрольная сумма вычисляется передающим устройством и добавляется в конец сообщения. Принимающее устройство вычисляет контрольную сумму в процессе приема и сравнивает ее с полем CRC принятого сообщения.

Счетчик контрольной суммы предварительно инициализируется числом FFh. Только восемь бит данных используются для вычисления контрольной суммы CRC. Старт и стоп биты, бит паритета, если он используется, не учитываются в контрольной сумме.

Во время генерации CRC каждый байт сообщения складывается по исключающему ИЛИ с текущим содержимым регистра контрольной суммы. Результат сдвигается в направлении младшего бита, с заполнением нулем старшего бита. Если младший бит равен 1, то производится исключающее ИЛИ содержимого регистра контрольной суммы и определенного числа. Если младший бит равен 0, то исключающее ИЛИ не делается.

Процесс сдвига повторяется восемь раз. После последнего (восьмого) сдвига, следующий байт складывается с текущей величиной регистра контрольной суммы, и процесс сдвига повторяется восемь раз как описано выше. Конечное содержание регистра и есть контрольная сумма CRC.

# **ФУНКЦИИ КОНТРОЛЯ И ОБРАБОТКИ ДАННЫХ**

<span id="page-5-0"></span>Поддерживаемые преобразователем МС1218Ц функции приведены в таблице 1.

# Таблица 1

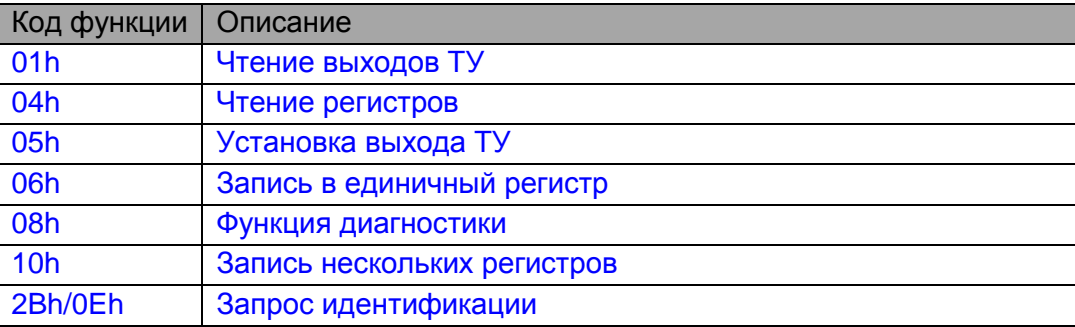

## **01h Чтение выходов ТУ**

<span id="page-5-1"></span>Функция «Чтение выходов ТУ» используется для считывания состояния выходов телеуправления.

Запрос содержит адрес начального выхода и количество выходов для чтения. Выходы ТУ адресуются с нуля: выходы 1-16 адресуются как 0-15.

Запрос

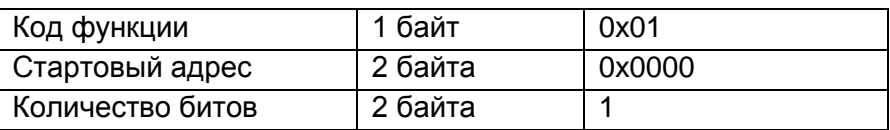

Ответ

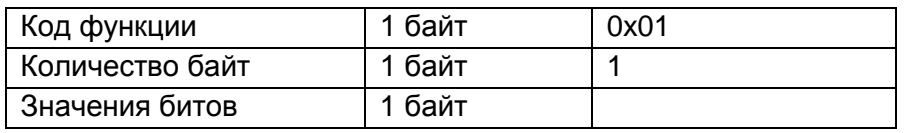

Сообщение об ошибке

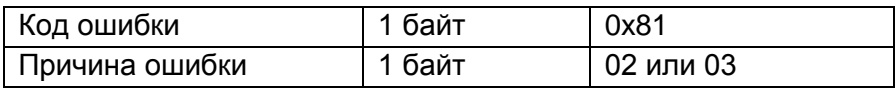

Состояние выходов ТУ передаётся, как один выход ТУ на бит.

# Пример.

Запрос для чтения выхода ТУ1.

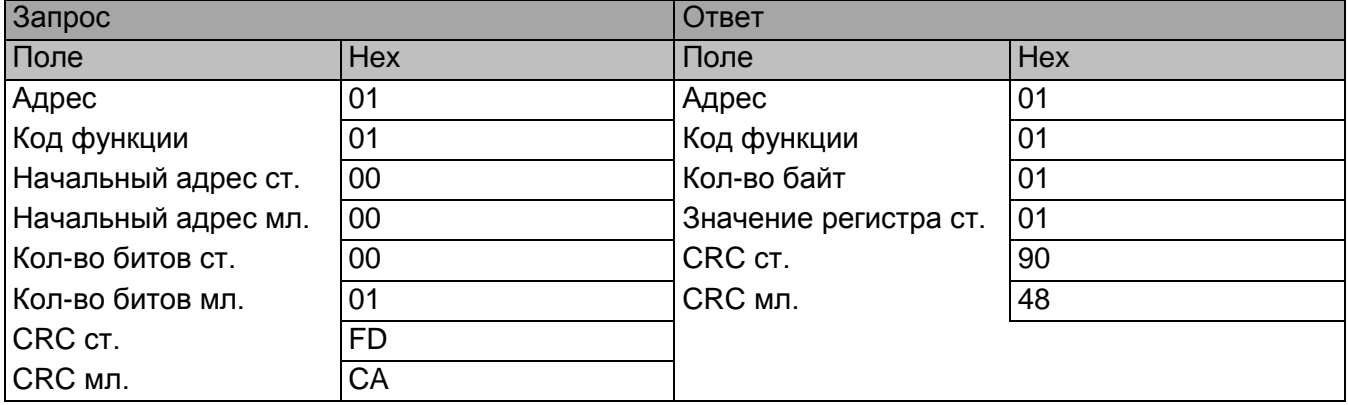

# ТУ1 включено.

Если возвращаемое количество битов не кратно 8, то оставшиеся биты в последнем байте сообщения будут установлены в 0. Счётчик байт содержит количество байт, передаваемых в поле данных.

#### **04h Чтение регистров**

<span id="page-6-0"></span>Функция «Чтение регистров» используется для считывания регистров преобразователя, содержащих значения параметров, указанных в [таблице](#page-13-1) 3.

Запрос содержит номер начального регистра и количество регистров для чтения.

Данные регистров в ответе передаются как два байта на регистр. Для каждого регистра первый байт содержит старшие биты, второй байт содержит младшие биты. Ответ дается незамедлительно, после выдержки 3.5 интервала от последнего байта запроса.

Запрос

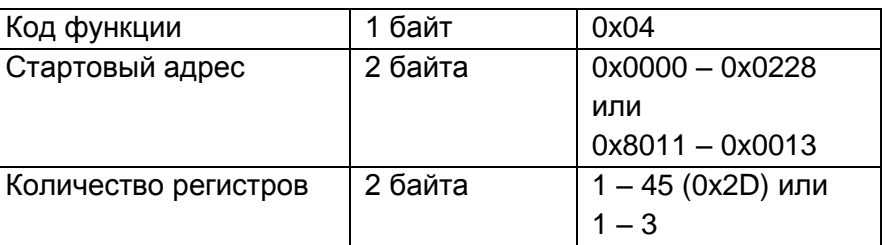

Ответ

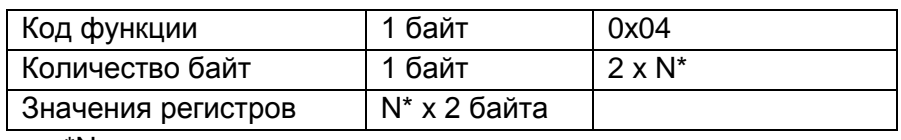

\*N = количество регистров

# Сообщение об ошибке

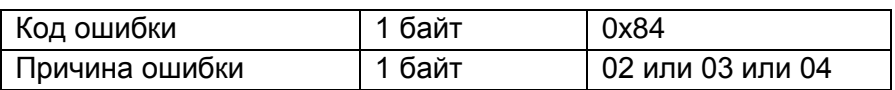

Пример

Запрос для чтения 1 регистра количества датчиков температуры.

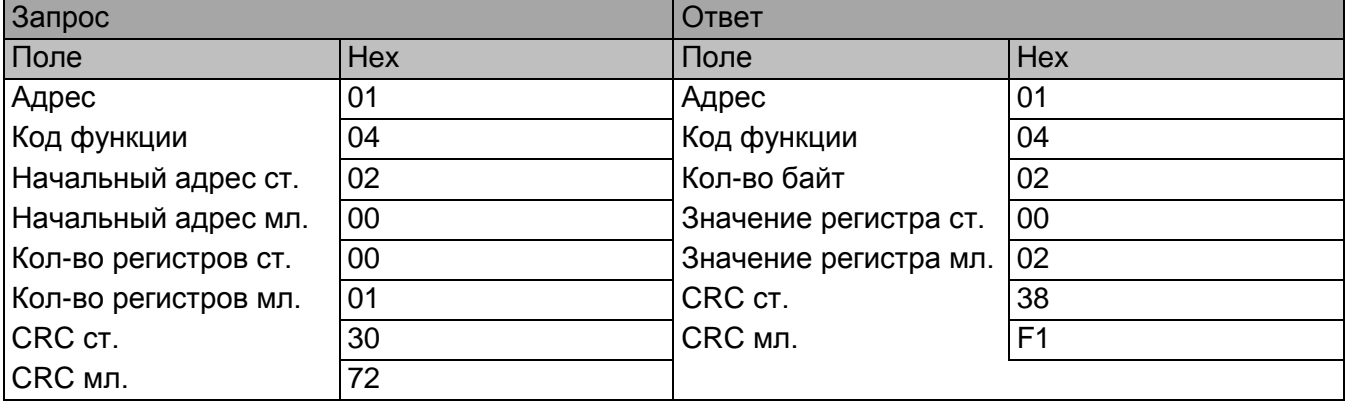

Содержимое регистра 0x0200 - Число датчиков температуры - имеет значение 0x0002.

## **05h Установка выхода ТУ**

<span id="page-6-1"></span>Функция используется для установки единичного выхода телеуправления в включено/выключено. При широковещательной передаче функция устанавливает все выходы с данным адресом во всех подчинённых устройствах.

Запрос содержит номер выхода ТУ для установки. Выходы ТУ адресуются с нуля: выход 1 адресуется как 0.

Состояние, в которое необходимо установить выход описывается в поле данных. Значение 0xFF00 соответствует включению. Значение 0x0000 соответствует выключению.

# Запрос

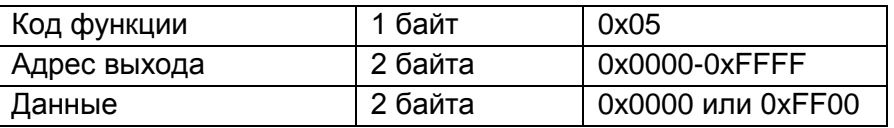

# Ответ

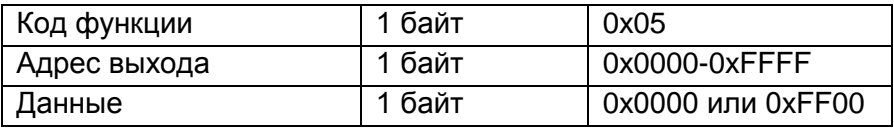

# Сообщение об ошибке

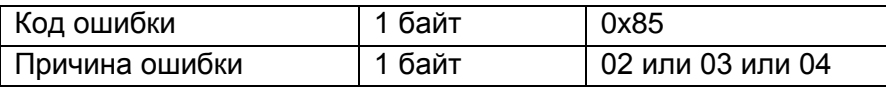

# Пример.

Включить ТУ1.

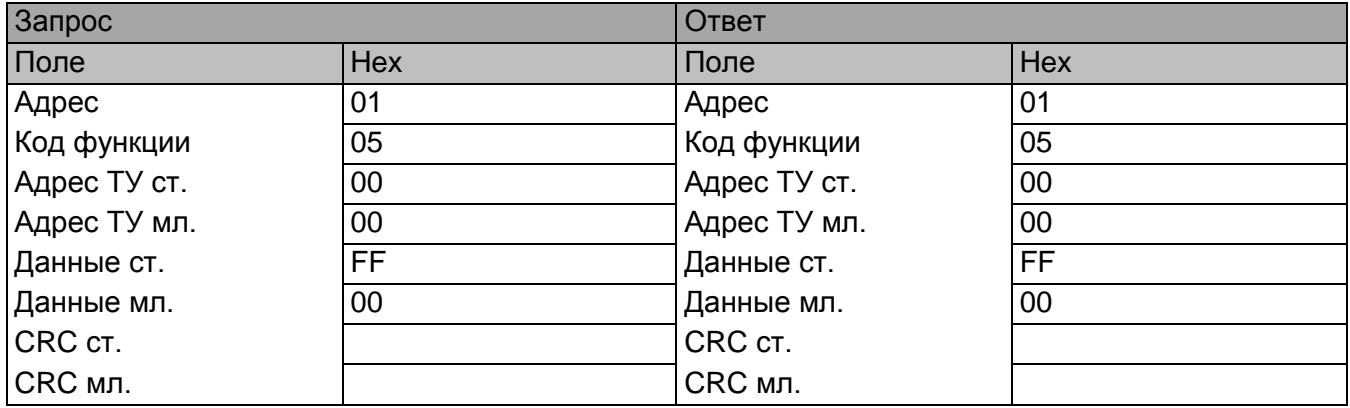

ТУ1 включено.

Нормальный ответ повторяет запрос.

# **06h Запись в единичный регистр**

<span id="page-7-0"></span>Эта функция используется для записи одного регистра в удалённом устройстве. Запрос содержит адрес регистра и значение, которое должно быть записано. Нормальный ответ – эхо запроса - возвращается после того как содержимое регистра в удалённом контроллере перезаписано.

Запрос

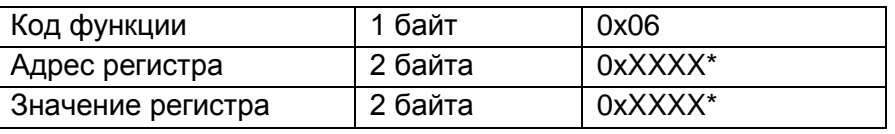

# Ответ

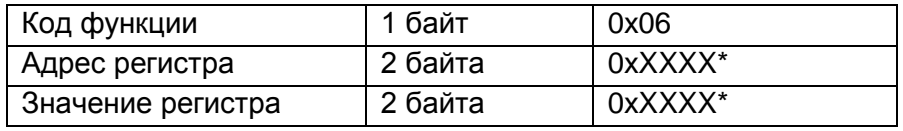

# Сообщение об ошибке

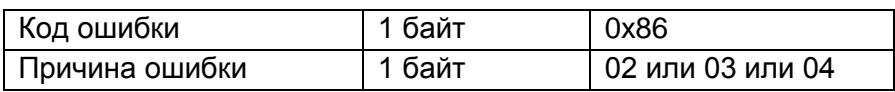

\*Допустимые адреса и значения регистров для записи

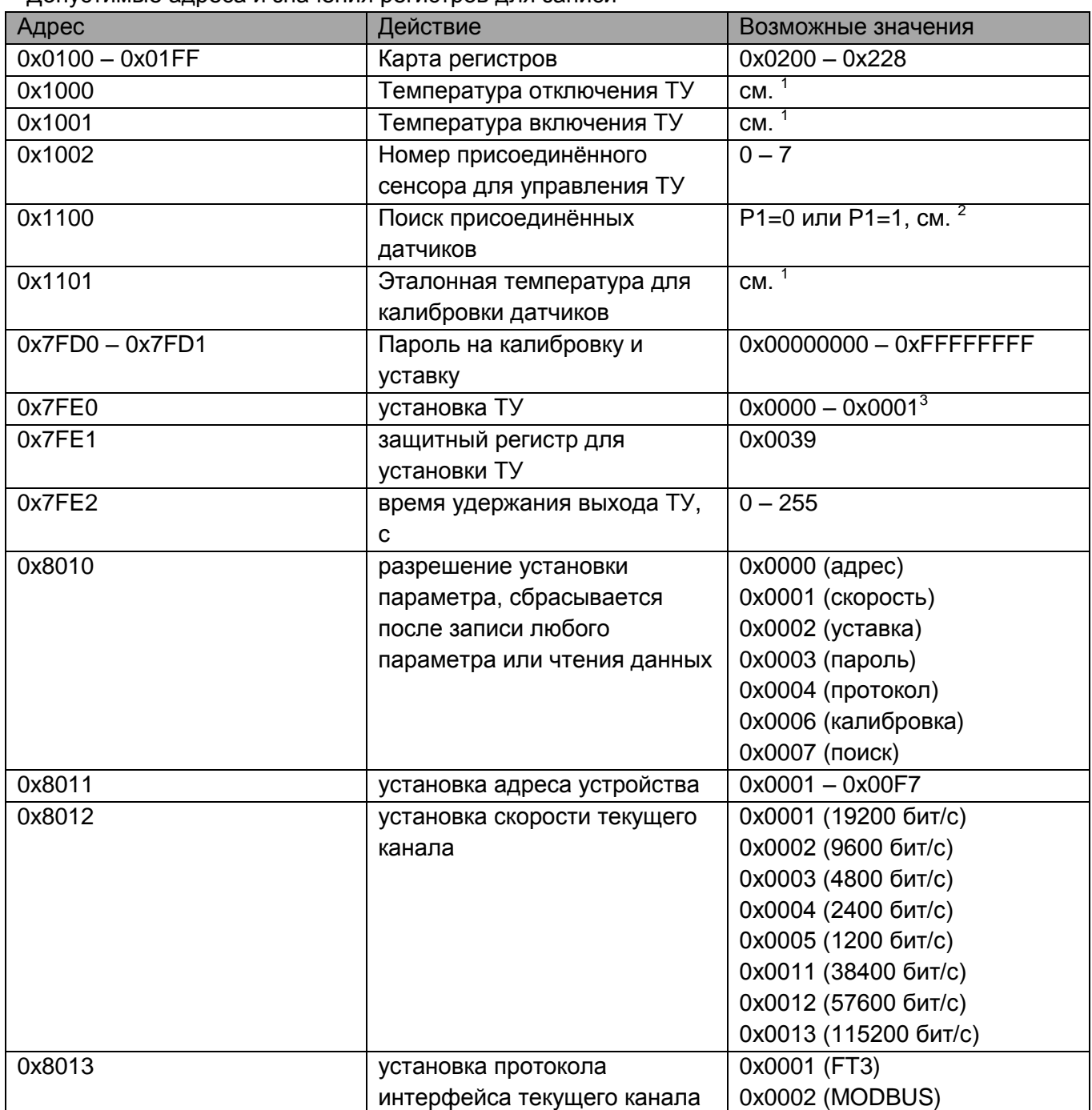

<sup>1</sup>температура имеет формат t (°С)·16 со знаком. Например, записанное в регистр значение 0xFF22 соответствует отрицательной температуре –13.875°С. То есть, –13.875°С·16=0xFF22. <sup>2</sup>Команда поиска имеет два режима, зависимых от значений, записываемых по адресу 0x1100:

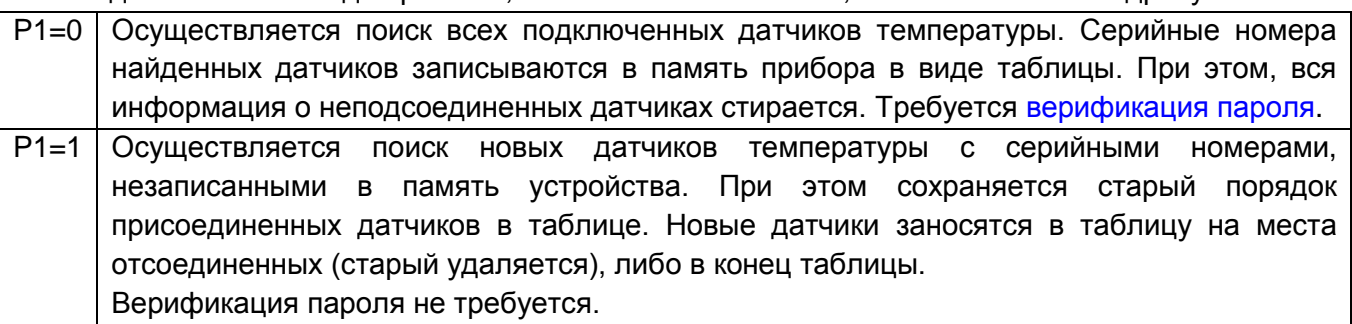

 $3$ Запись 1 в соответствующий бит регистра включает ТУ, запись 0 - выключает.

Пример. Включить ТУ1.

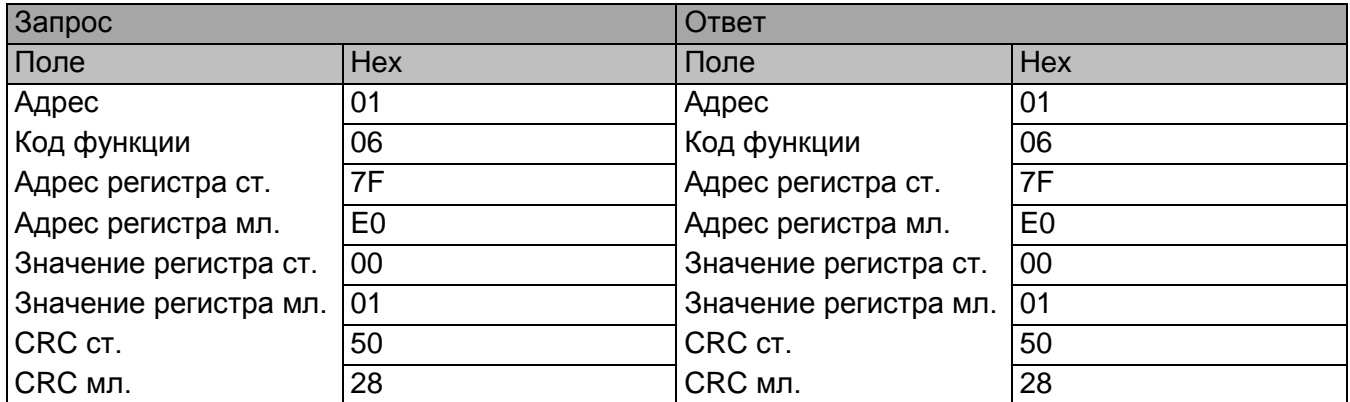

0x7FE0 – Адрес регистра прямой записи ТУ. 0x0001 – Включить ТУ1

## **08h Чтение регистров диагностики**

<span id="page-9-0"></span>Эта функция обеспечивает проверку коммуникации между главным и подчинённым и выявляет внутренние ошибки в подчинённом. Широкое вещание не поддерживается.

Функция использует два байта кода подфункции в запросе для определения типа диагностики. Подчинённый возвращает оба кода функции и подфункции в ответе.

Запрос

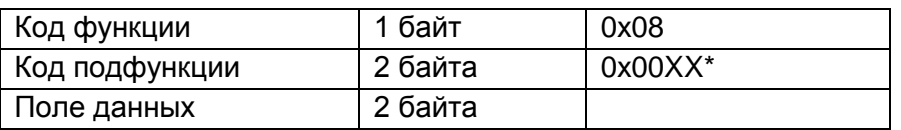

Ответ

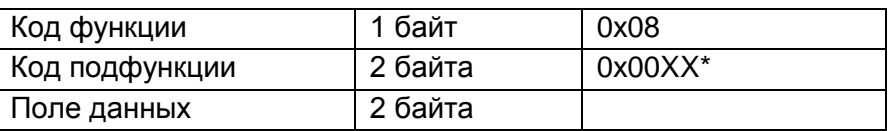

\*см. в таблице диагностических подфункций функции 08

# Сообщение об ошибке

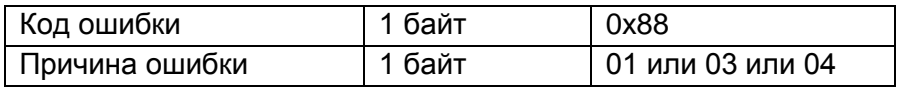

## Таблица диагностических подфункций функции 08

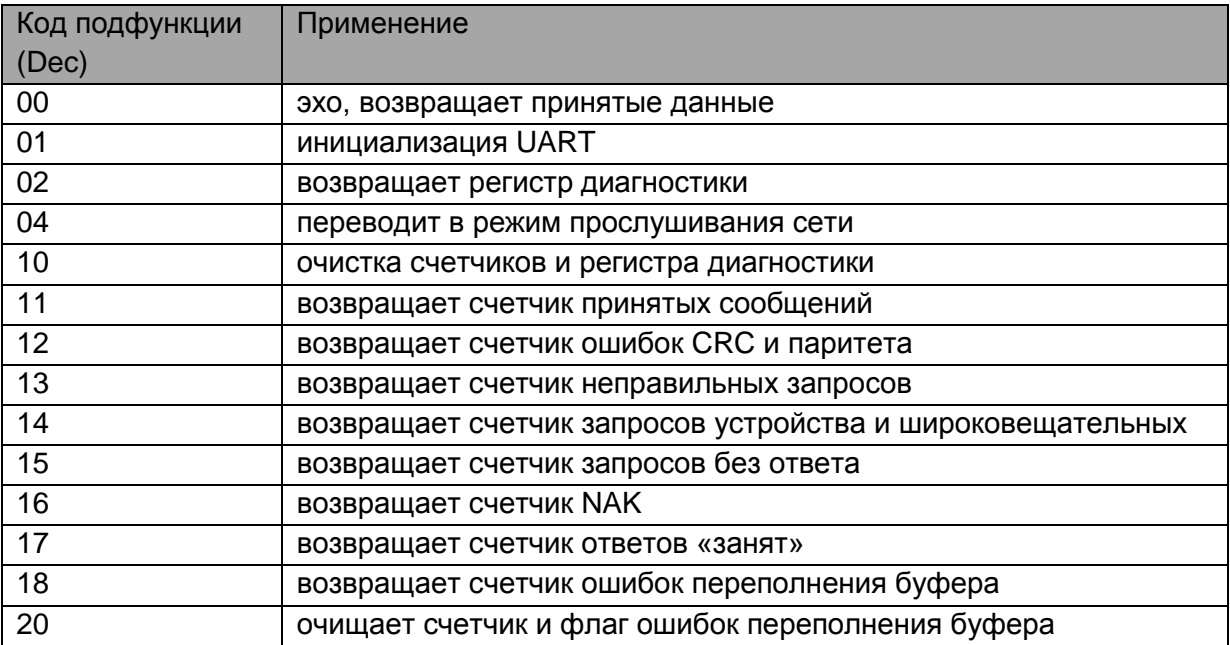

00 Возвращает принятые данные. Ответ идентичен запросу.

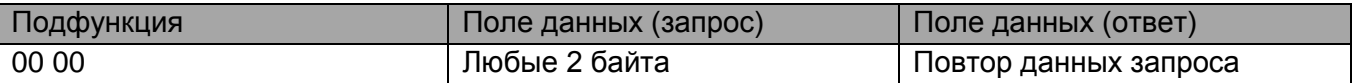

01 Инициализируется UART, все коммуникационные счётчики очищаются. Если порт находится в режиме прослушивания сети, то ответ не возвращается, но порт переходит в обычный режим. Если поле данных содержит FF00h, то происходит очистка коммуникационного журнала событий.

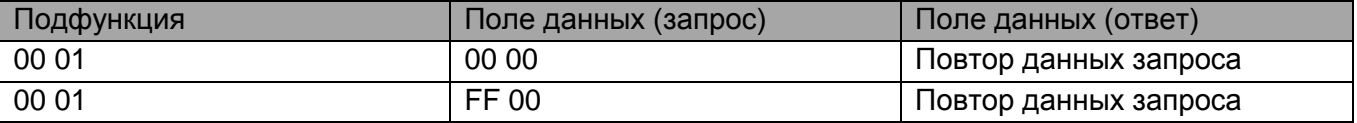

02 Возвращает содержимое регистра диагностики.

Младший байт регистра диагностики равен байту регистра статуса устройства. Старший байт содержит дополнительные флаги состояния устройства.

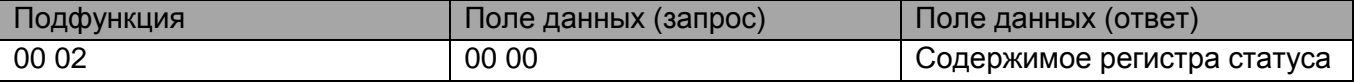

04 Устанавливает устройство в режим прослушивания сети. Все сообщения, адресуемые подчинённому или широковещательно, отслеживаются, но не выполняется никаких действий и ответы не возвращаются. Только одна функция может быть выполнена – рестарт UART, что вернёт устройство в нормальный режим.

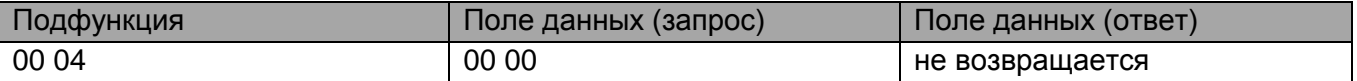

## 10 Очистка всех счётчиков и регистра диагностики

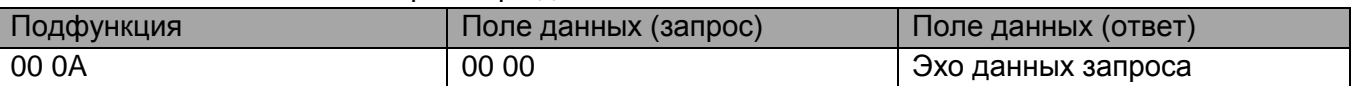

11 Возвращает счётчик принятых сообщений после последнего рестарта UART, операции очистки счётчиков или включения питания.

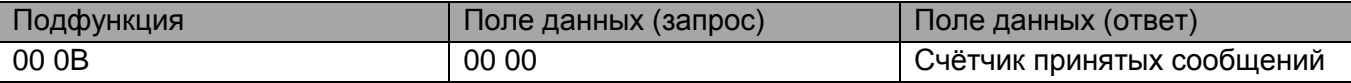

12 Возвращает счётчик ошибок CRC после последнего рестарта, операции очистки счётчиков или включения питания.

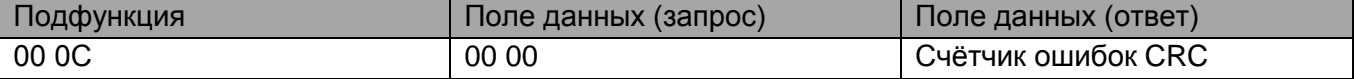

13 Возвращает счётчик сообщений об ошибках, насчитанных после последнего рестарта, операции очистки счётчиков или включения питания.

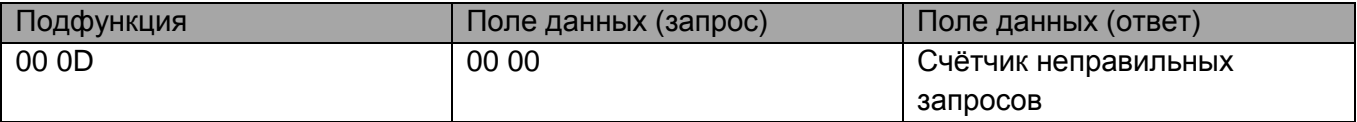

14 Возвращает счетчик запросов, адресованных устройству и широковещательных, насчитанных после последнего рестарта, операции очистки счётчиков или включения питания.

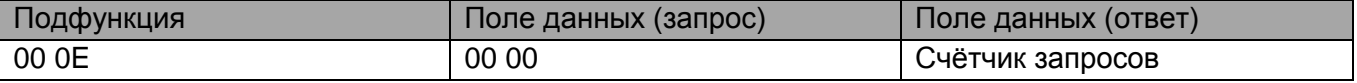

15 Возвращает счетчик запросов подчинённому, которые остались без ответа, насчитанных после последнего рестарта, операции очистки счётчиков или включения питания.

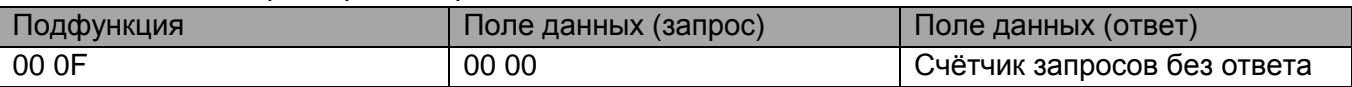

16 Возвращает счетчик сообщений, адресованных устройству, для которых был возвращён ответ с сообщением об ошибке типа Negative Acknowledge (NAK)

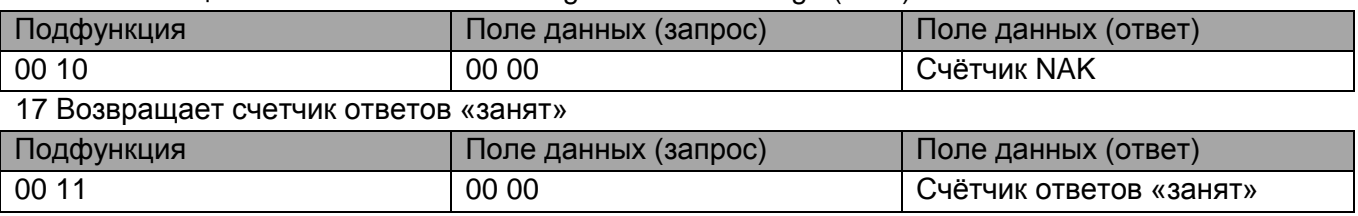

18 Возвращает счетчик ошибок переполнения буфера

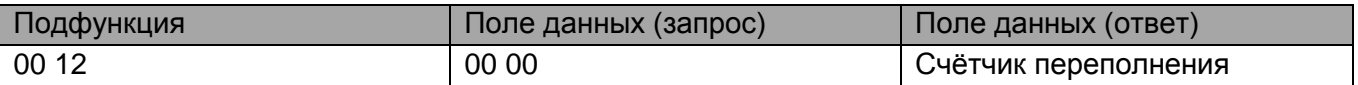

20 Очищает счётчик переполнений и флаг ошибок переполнения буфера

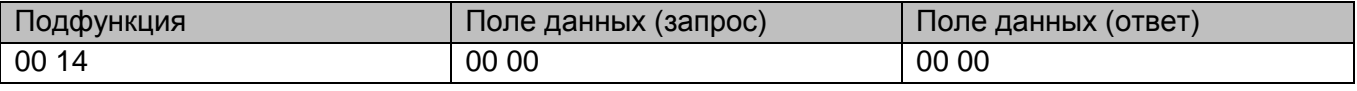

### **10h Запись нескольких регистров**

<span id="page-11-0"></span>Эта функция используется для записи непрерывного блока регистров (от 1 до 123 регистров) в удалённом устройстве. Запрос содержит стартовый адрес регистра, количество записываемых регистров, число передаваемых байт и данные регистров. Нормальный ответ возвращает код функции, стартовый адрес и количество записанных регистров.

#### Запрос

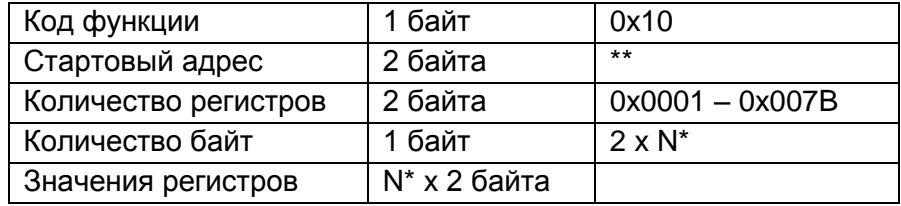

\*N – число регистров

## Ответ

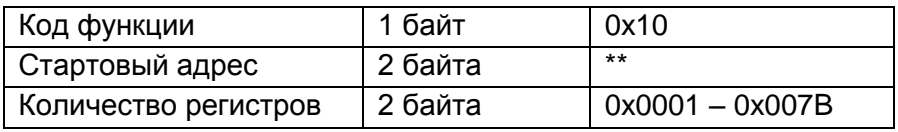

#### Сообщение об ошибке

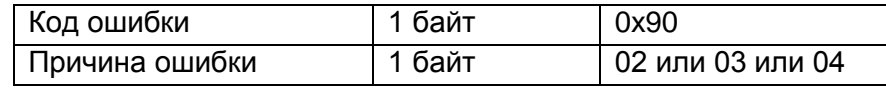

\*\*Допустимые адреса и значения регистров для записи см. в таблице, указанной в описании функции [06.](#page-7-0)

#### **Изменение паролей**

<span id="page-11-1"></span>Для изменения пароля доступа к уставкам и калибровке необходимо выполнить последовательно три запроса к устройству.

1. Разрешение установки пароля путём записи константы в регистр функцией [06h.](#page-7-0)

- 2. Запись старого пароля в 2 регистра пароля, используя функцию [10h.](#page-11-0) См. в таблице, указанной в описании функции [06h.](#page-7-0)
- 3. Запись нового пароля в те же регистры пароля, используя функцию [10h.](#page-11-0)

При несовпадении отправленного старого пароля с хранящимся в устройстве, либо неверной последовательности действий на третий запрос будет выдано сообщение об ошибке с причиной ошибки 04. Пароль, естественно, в случае любых ошибок останется прежний. На предприятии-изготовителе устанавливается пароль 0x00000000.

# **Запись уставок**

<span id="page-12-0"></span>Запись уставок производится в следующей последовательности.

- 1. Разрешить доступ к уставкам путём записи константы в регистр функцией [06h.](#page-7-0)
- 2. Записать пароль доступа к уставкам (2 регистра), используя функцию [10h.](#page-11-0)
- 3. Записать новую конфигурацию уставок, см. таблицу, указанную в описании функции [06h.](#page-7-0)

При несовпадении отправленного пароля с хранящимся в устройстве, либо неверной последовательности действий на третий запрос будет выдано сообщение об ошибке с причиной ошибки 04.

## **Поиск и калибровка**

<span id="page-12-1"></span>Поиск или калибровка производится в следующей последовательности.

- 4. Разрешить доступ к поиску или калибровке путём записи константы в регистр функцией [06h.](#page-7-0)
- 5. Записать пароль доступа (2 регистра), используя функцию 10h.
- 6. Записать константу поиска или эталонную температуру, см. таблицу, указанную в описании функции [06h.](#page-7-0)

При несовпадении отправленного пароля с хранящимся в устройстве, либо неверной последовательности действий на третий запрос будет выдано сообщение об ошибке с причиной ошибки 04.

# **2Bh/0Eh (43/14) Чтение идентификации устройства**

<span id="page-12-2"></span>Эта функция используется для чтения идентификационной и дополнительной информации конфигурации устройства.

Запрос

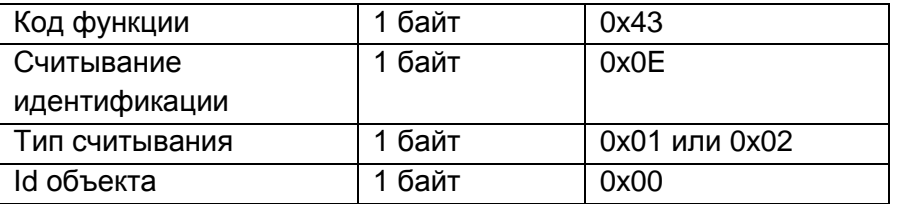

Ответ

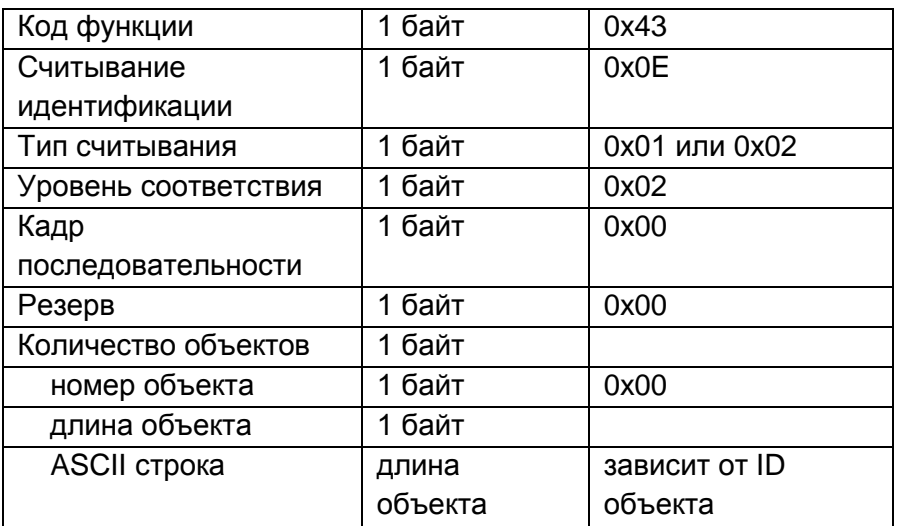

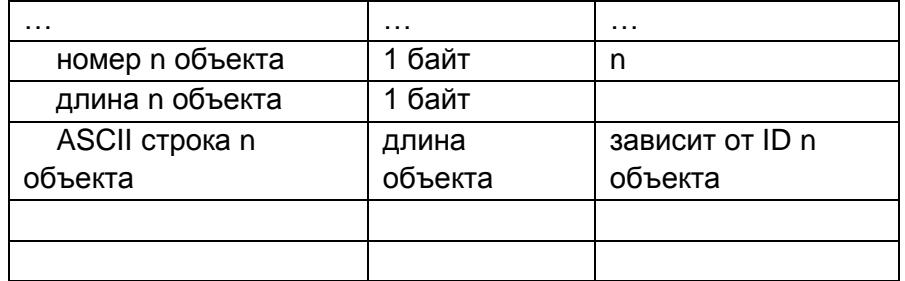

В случае ошибки при обработке запроса выдается специальный исключительный ответ

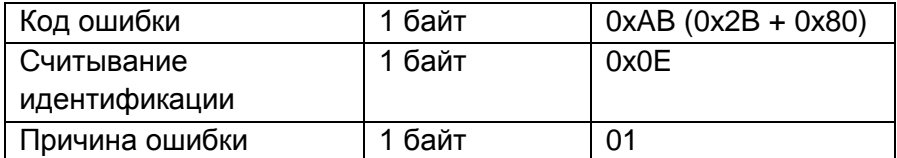

В ответе может содержаться либо упрощённая идентификация, либо полная. Упрощённый ответ содержит только первые три базовых объекта с 0х00 по 0х02. Полный ответ содержит все семь объектов идентификации устройства с 0х00 по 0х06.

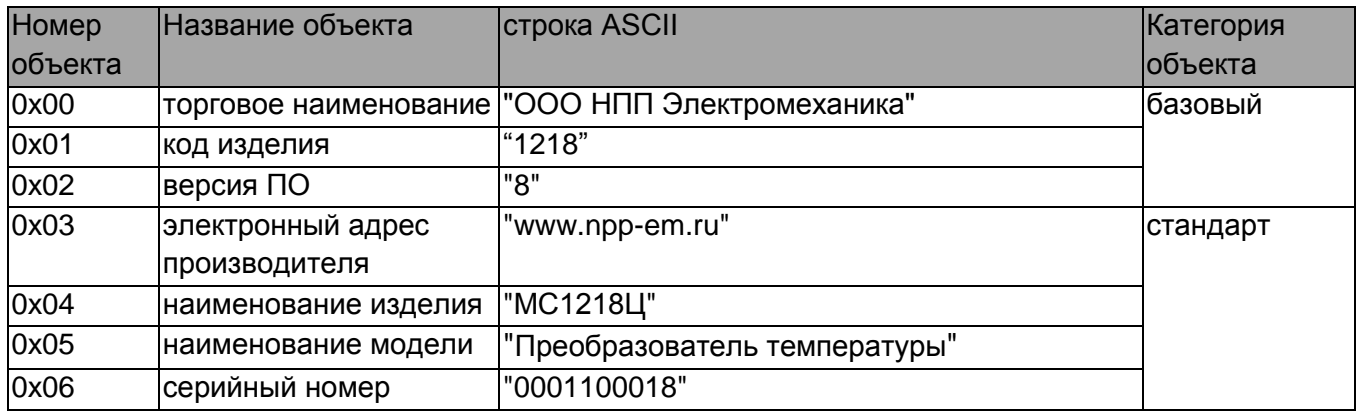

## **Регистры преобразователя МС1218**

<span id="page-13-0"></span>Адреса регистров, приведены в таблице 3.

Физически регистры измеренных параметров расположены, в области 0x0200–0x0228. Начиная с адреса 0x8000, размещены регистры конфигурации и управления. Для удобства и совместимости с другими устройствами в MODBUS сети, пространство 0х0000–0x00FF используется для отображения физических регистров. То есть, физическим регистрам можно назначать адреса-синонимы из диапазона 0х0000–0x00FF. Для этого необходимо в карту регистров (0x0100–0x01FF) записать адреса физических регистров, в любой последовательности, как это удобно для конкретной задачи. В карту регистров нельзя записать адреса вне диапазона 0x0200–0x0228. Например, если записать в регистр 0x0100 значение 0x0200, то число датчиков температуры можно читать и по адресу 0x0000, и, конечно, по неизменному 0x0200. В карте регистров значение, записанное по адресу 0х0100, соответствует отображаемому регистру по адресу 0х0000. Значение, записанное по адресу 0х0101, соответствует отображаемому регистру по адресу 0х0001, и так далее.

<span id="page-13-1"></span>Таблица 3

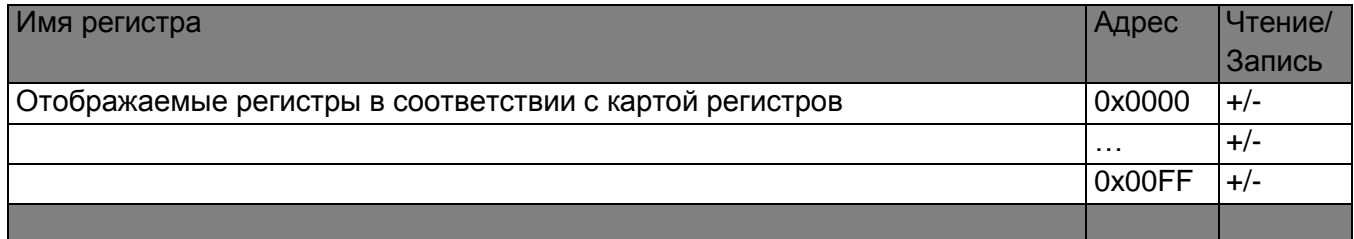

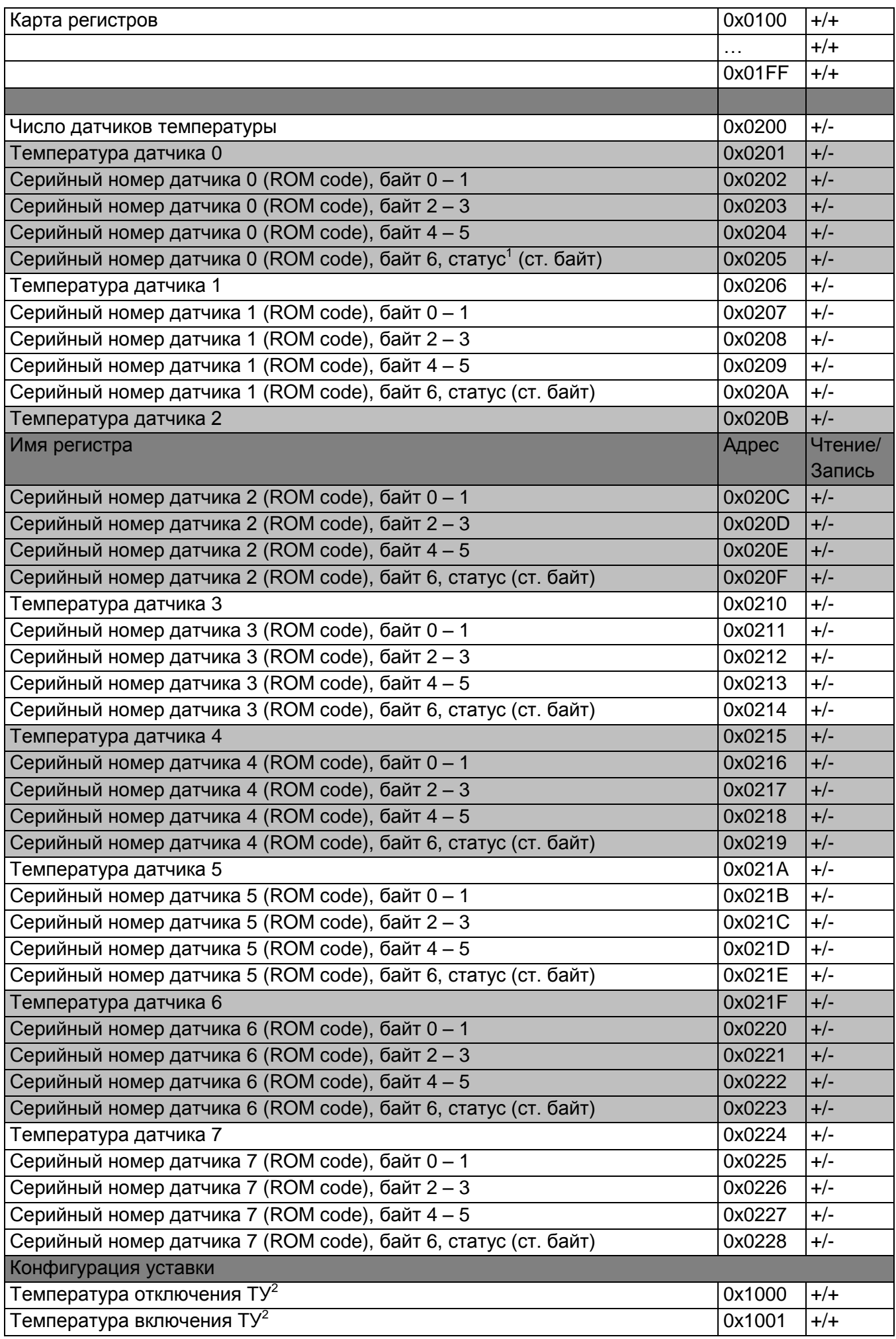

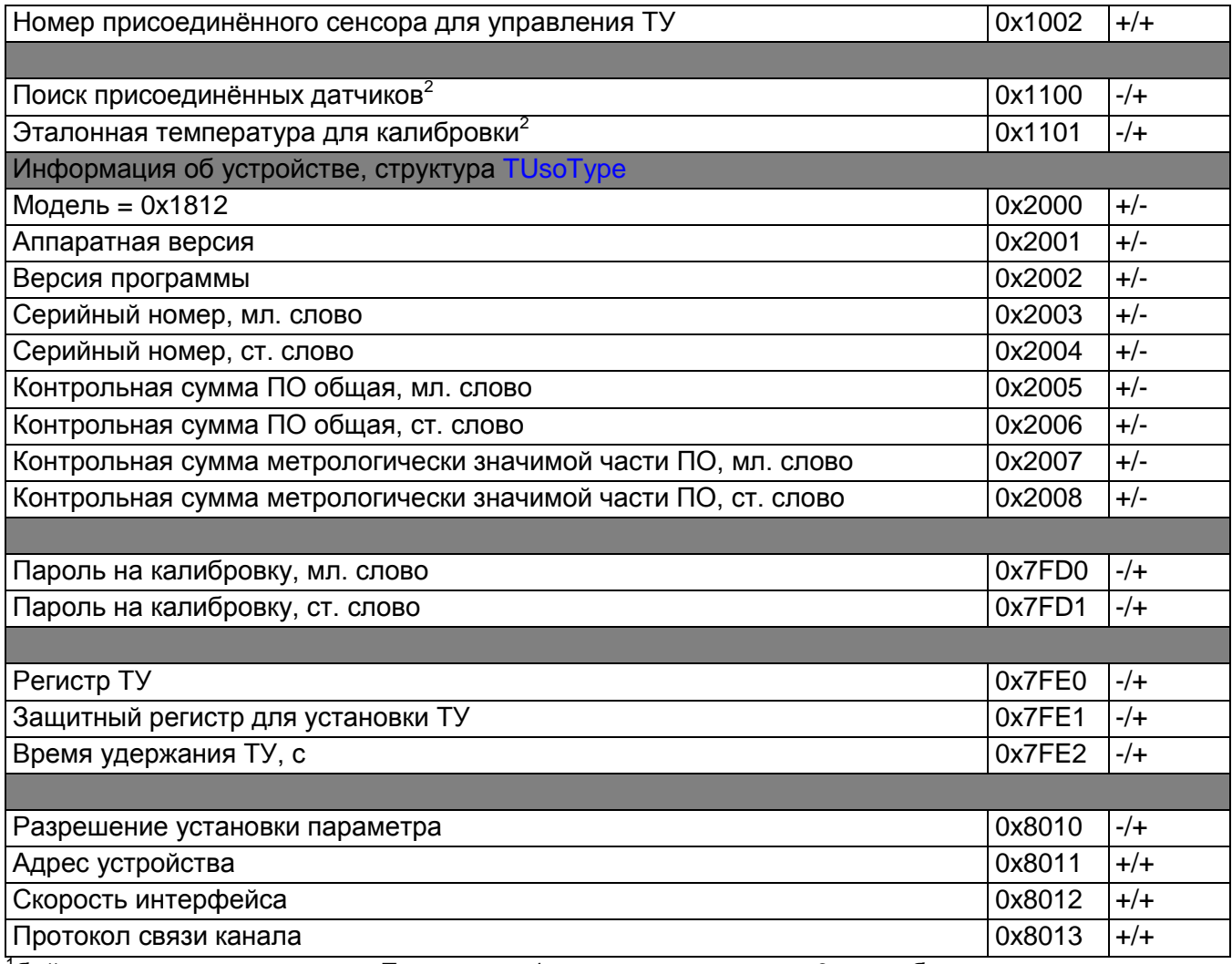

<sup>1</sup>байт достоверности данных. Если равен 1 – верны, если равен 0 – ошибочны.  $2\sigma$ формат записываемых значений регистра см. в разделе 06h [Запись в единичный регистр](#page-7-0)

## **Примеры и интерпретация, типы данных**

# Примеры

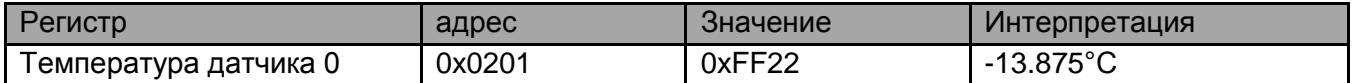

```
// Информация об устройстве
typedef struct
{
      unsigned int Mod; // Модель const=0x0112
      unsigned int HardwareVersion; // Аппаратная версия
      unsigned int SoftwareVersion; // Программная версия
      unsigned byte Ser Numb[4]; // Серийный номер
} TUsoType;
```
- 
- 

## <span id="page-16-0"></span>**ПРИЛОЖЕНИЕ А. СООБЩЕНИЯ ОБ ОШИБКАХ**

Одна из четырех ситуаций может иметь место при запросе главного к подчиненному:

- Если подчиненное устройство приняло запрос без коммуникационных ошибок, и может нормально распознать запрос, оно возвращает нормальный ответ.

- Если подчиненное устройство не приняло запрос, ответ не возвращается. Главный ожидает ответа на запрос в течение определенного таймаута.

- Если подчиненный принял запрос, но обнаружил коммуникационную ошибку (паритет, ошибка контрольной суммы), то ответ не возвращается. Главный ожидает ответа на запрос в течение определенного таймаута.

- Если подчиненный принял запрос без коммуникационной ошибки, но не может выполнить затребованную функцию(например, чтение несуществующих выходов или регистров), подчиненный возвращает сообщение об ошибке и ее причинах.

Сообщение об ошибке имеет два поля, которые отличаются от полей нормального ответа:

ПОЛЕ КОДА ФУНКЦИИ: В нормальном ответе, подчиненный повторяет код функции содержащийся в поле кода функции запроса. Во всех кодах функций старший значащий бит установлен в 0. При возврате сообщения об ошибке подчиненный устанавливает этот бит в 1.

По установленному старшему биту в коде функции главный распознает сообщение об ошибке, и может проанализировать поле данных сообщения.

ПОЛЕ ДАННЫХ: В нормальном ответе, подчиненный может возвращать данные или статистику в поле данных (любую информацию, которая затребована в запросе). В сообщении об ошибке, подчиненный возвращает код ошибки в поле данных.

Ниже показан пример запроса главного и сообщения об ошибке подчиненного:

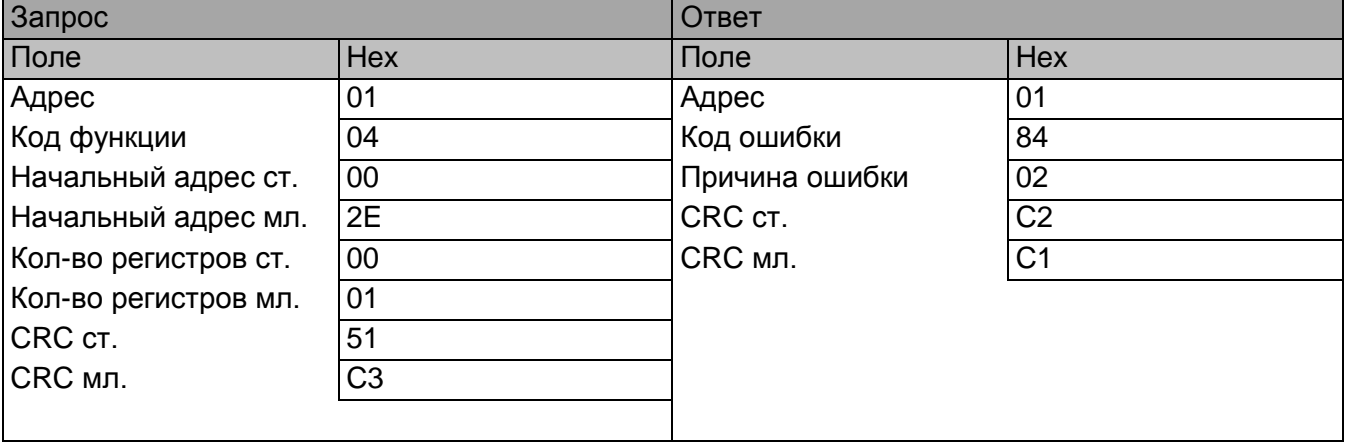

В данном примере главный требует прочитать несуществующий регистр с адресом 0x002E. Подчиненный возвращает сообщение об ошибке с кодом ошибки (02). Этот код специфицирует несуществующий адрес данных в подчиненном. Список кодов ошибок представлен ниже.

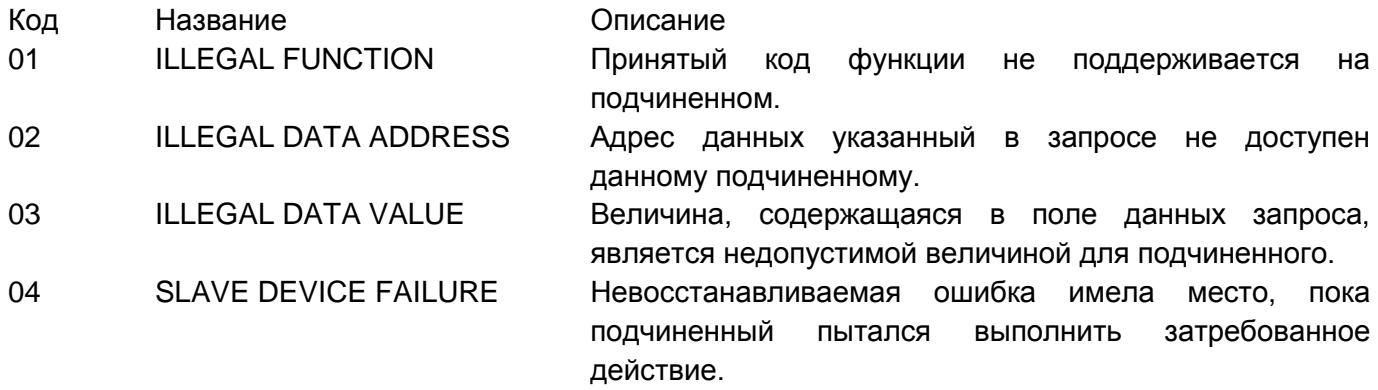

#### <span id="page-17-0"></span>**ПРИЛОЖЕНИЕ B. ГЕНЕРАЦИЯ CRC**

CRC это 16-ти разрядная величина, т.е. два байта. CRC вычисляется передающим устройством и добавляется к сообщению. Принимающее устройство также вычисляет CRC в процессе приема и сравнивает вычисленную величину с полем контрольной суммы пришедшего сообщения. Если суммы не совпали - то имеет место ошибка.

16-ти битовый регистр CRC предварительно загружается числом 0xFFFF. Процесс начинается с добавления байтов сообщения к текущему содержимому регистра. Для генерации CRC используются только 8 бит данных. Старт и стоп биты, бит паритета, если он используется, не учитываются в CRC.

В процессе генерации CRC, каждый 8-ми битовый символ складывается по ИСКЛЮЧАЮЩЕМУ ИЛИ с содержимым регистра. Результат сдвигается в направлении младшего бита, с заполнением 0 старшего бита. Младший бит извлекается и проверяется. Если младший бит равен 1, то содержимое регистра складывается с определенной ранее, фиксированной величиной, по ИСКЛЮЧАЮЩЕМУ ИЛИ. Если младший бит равен 0, то ИСКЛЮЧАЮЩЕЕ ИЛИ не делается.

Этот процесс повторяется, пока не будет сделано 8 сдвигов. После последнего (восьмого) сдвига, следующий байт складывается с содержимым регистра и процесс повторяется снова. Финальное содержание регистра, после обработки всех байтов сообщения и есть контрольная сумма CRC.

Алгоритм генерации CRC

1. 16-ти битовый регистр загружается числом 0xFFFF, и используется далее как регистр CRC.

2. Первый байт сообщения складывается по ИСКЛЮЧАЮЩЕМУ ИЛИ с содержимым регистра CRC. Результат помещается в регистр CRC.

3. Регистр CRC сдвигается вправо(в направлении младшего бита) на 1 бит, старший бит заполняется 0.

4. (Если младший бит 0): Повторяется шаг 3 (сдвиг)

(Если младший бит 1): Делается операция ИСКЛЮЧАЮЩЕЕ ИЛИ регистра CRC и полиномиального числа A001 hex.

5. Шаги 3 и 4 повторяются восемь раз.

6. Повторяются шаги со 2 по 5 для следующего сообщения. Это повторяется до тех пор пока все байты сообщения не будут обработаны.

7. Финальное содержание регистра CRC и есть контрольная сумма.

#### РАЗМЕЩЕНИЕ CRC В СООБЩЕНИИ

При передаче 16 бит контрольной суммы CRC в сообщении, сначала передается младший байт, затем старший. Например, если CRC имеет значение 1241 hex :

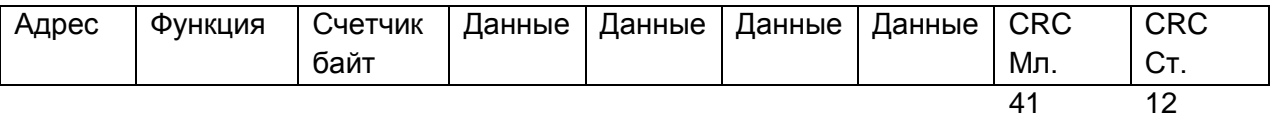

## ПРИМЕР

Пример функции на языке C реализующей генерацию CRC приведен ниже. Все возможные величины CRC загружены в два массива. Один массив содержит все 256 возможных комбинаций CRC для старшего байта поля CRC, другой массив содержит данные для младшего байта. Идексация CRC в этом случая обеспечивает быстрое выполнение вычислений новой величины CRC для каждого нового байта из буфера сообщения.

const char auchCRCHi[256] = { 0x00, 0xC1, 0x81, 0x40, 0x01, 0xC0, 0x80, 0x41, 0x01, 0xC0, 0x80, 0x41, 0x00, 0xC1, 0x81, 0x40, 0x01, 0xC0, 0x80, 0x41, 0x00, 0xC1, 0x81, 0x40, 0x00, 0xC1, 0x81, 0x40, 0x01, 0xC0, 0x80, 0x41, 0x01, 0xC0, 0x80, 0x41, 0x00, 0xC1, 0x81, 0x40, 0x00, 0xC1, 0x81, 0x40, 0x01,

```
 0xC0, 0x80, 0x41, 0x00, 0xC1, 0x81, 0x40, 0x01, 0xC0, 0x80, 0x41, 0x01, 0xC0, 0x80, 0x41,
     0x00, 0xC1, 0x81, 0x40, 0x01, 0xC0, 0x80, 0x41, 0x00, 0xC1, 0x81, 0x40, 0x00, 0xC1, 0x81,
     0x40, 0x01, 0xC0, 0x80, 0x41, 0x00, 0xC1, 0x81, 0x40, 0x01, 0xC0, 0x80, 0x41, 0x01, 0xC0,
     0x80, 0x41, 0x00, 0xC1, 0x81, 0x40, 0x00, 0xC1, 0x81, 0x40, 0x01, 0xC0, 0x80, 0x41, 0x01,
     0xC0, 0x80, 0x41, 0x00, 0xC1, 0x81, 0x40, 0x01, 0xC0, 0x80, 0x41, 0x00, 0xC1, 0x81, 0x40,
     0x00, 0xC1, 0x81, 0x40, 0x01, 0xC0, 0x80, 0x41, 0x01, 0xC0, 0x80, 0x41, 0x00, 0xC1, 0x81,
     0x40, 0x00, 0xC1, 0x81, 0x40, 0x01, 0xC0, 0x80, 0x41, 0x00, 0xC1, 0x81, 0x40, 0x01, 0xC0,
     0x80, 0x41, 0x01, 0xC0, 0x80, 0x41, 0x00, 0xC1, 0x81, 0x40, 0x00, 0xC1, 0x81, 0x40, 0x01,
     0xC0, 0x80, 0x41, 0x01, 0xC0, 0x80, 0x41, 0x00, 0xC1, 0x81, 0x40, 0x01, 0xC0, 0x80, 0x41,
     0x00, 0xC1, 0x81, 0x40, 0x00, 0xC1, 0x81, 0x40, 0x01, 0xC0, 0x80, 0x41, 0x00, 0xC1, 0x81,
     0x40, 0x01, 0xC0, 0x80, 0x41, 0x01, 0xC0, 0x80, 0x41, 0x00, 0xC1, 0x81, 0x40, 0x01, 0xC0,
     0x80, 0x41, 0x00, 0xC1, 0x81, 0x40, 0x00, 0xC1, 0x81, 0x40, 0x01, 0xC0, 0x80, 0x41, 0x01,
     0xC0, 0x80, 0x41, 0x00, 0xC1, 0x81, 0x40, 0x00, 0xC1, 0x81, 0x40, 0x01, 0xC0, 0x80, 0x41,
     0x00, 0xC1, 0x81, 0x40, 0x01, 0xC0, 0x80, 0x41, 0x01, 0xC0, 0x80, 0x41, 0x00, 0xC1, 0x81,
     0x40};
const char auchCRCLo[256] = { 0x00, 0xC0, 0xC1, 0x01, 0xC3, 0x03, 0x02, 0xC2, 0xC6, 0x06, 0x07, 0xC7, 0x05, 0xC5, 0xC4,
     0x04, 0xCC, 0x0C, 0x0D, 0xCD, 0x0F, 0xCF, 0xCE, 0x0E, 0x0A, 0xCA, 0xCB, 0x0B, 0xC9, 0x09,
     0x08, 0xC8, 0xD8, 0x18, 0x19, 0xD9, 0x1B, 0xDB, 0xDA, 0x1A, 0x1E, 0xDE, 0xDF, 0x1F, 0xDD,
     0x1D, 0x1C, 0xDC, 0x14, 0xD4, 0xD5, 0x15, 0xD7, 0x17, 0x16, 0xD6, 0xD2, 0x12, 0x13, 0xD3,
    0x11, 0xD1, 0xD0, 0x10, 0xF0, 0x30, 0x31, 0xF1, 0x33, 0xF3, 0xF2, 0x32, 0x36, 0xF6, 0xF7,
     0x37, 0xF5, 0x35, 0x34, 0xF4, 0x3C, 0xFC, 0xFD, 0x3D, 0xFF, 0x3F, 0x3E, 0xFE, 0xFA, 0x3A,
     0x3B, 0xFB, 0x39, 0xF9, 0xF8, 0x38, 0x28, 0xE8, 0xE9, 0x29, 0xEB, 0x2B, 0x2A, 0xEA, 0xEE,
     0x2E, 0x2F, 0xEF, 0x2D, 0xED, 0xEC, 0x2C, 0xE4, 0x24, 0x25, 0xE5, 0x27, 0xE7, 0xE6, 0x26,
     0x22, 0xE2, 0xE3, 0x23, 0xE1, 0x21, 0x20, 0xE0, 0xA0, 0x60, 0x61, 0xA1, 0x63, 0xA3, 0xA2,
     0x62, 0x66, 0xA6, 0xA7, 0x67, 0xA5, 0x65, 0x64, 0xA4, 0x6C, 0xAC, 0xAD, 0x6D, 0xAF, 0x6F,
     0x6E, 0xAE, 0xAA, 0x6A, 0x6B, 0xAB, 0x69, 0xA9, 0xA8, 0x68, 0x78, 0xB8, 0xB9, 0x79, 0xBB,
     0x7B, 0x7A, 0xBA, 0xBE, 0x7E, 0x7F, 0xBF, 0x7D, 0xBD, 0xBC, 0x7C, 0xB4, 0x74, 0x75, 0xB5,
     0x77, 0xB7, 0xB6, 0x76, 0x72, 0xB2, 0xB3, 0x73, 0xB1, 0x71, 0x70, 0xB0, 0x50, 0x90, 0x91,
     0x51, 0x93, 0x53, 0x52, 0x92, 0x96, 0x56, 0x57, 0x97, 0x55, 0x95, 0x94, 0x54, 0x9C, 0x5C,
     0x5D, 0x9D, 0x5F, 0x9F, 0x9E, 0x5E, 0x5A, 0x9A, 0x9B, 0x5B, 0x99, 0x59, 0x58, 0x98, 0x88,
     0x48, 0x49, 0x89, 0x4B, 0x8B, 0x8A, 0x4A, 0x4E, 0x8E, 0x8F, 0x4F, 0x8D, 0x4D, 0x4C, 0x8C,
     0x44, 0x84, 0x85, 0x45, 0x87, 0x47, 0x46, 0x86, 0x82, 0x42, 0x43, 0x83, 0x41, 0x81, 0x80,
     0x40};
unsigned short CRC16MOD(puchMsg, usDataLen) 
char *puchMsq; /* Указатель на буфер */
unsigned short usDataLen; /* Количество байтов в буфере */
{
  struct {
           char uchCRCHi; // здесь специально такой порядок байт,
           char uchCRCLo; // т.к. в MODBUS сначала передаётся младший байт CRC
          } uchCRC;
   unsigned uIndex;
   *(word*)&uchCRC=0xFFFF;
   while (usDataLen--)
\overline{\phantom{a}}uIndex = uchCRC.uchCRCHi^ *puchMsg++;
         uIndex&=0x00FF;
        uchCRC.uchCRCHi = uchCRC.uchCRCLo^auchCRCHi[uIndex];
        uchCRC.uchCRCLo = auchCRCLo[uIndex];
 } 
   return *(word*)&uchCRC;
}
```
разработано на основе

**MODBUS APPLICATION PROTOCOL SPECIFICATION V1.1b MODBUS over Serial Line Specification and Implementation Guide V1.02** http://www.Modbus-IDA.org